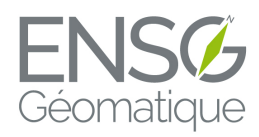

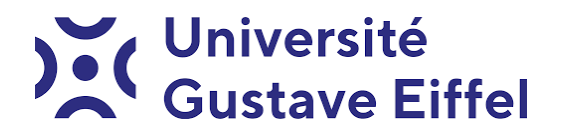

ÉCOLE NATIONALE DES SCIENCES GÉOGRAPHIQUES

# Rapport de Stage - Centipède@ENSG

## $Tuteur$ : Jacques BEILIN

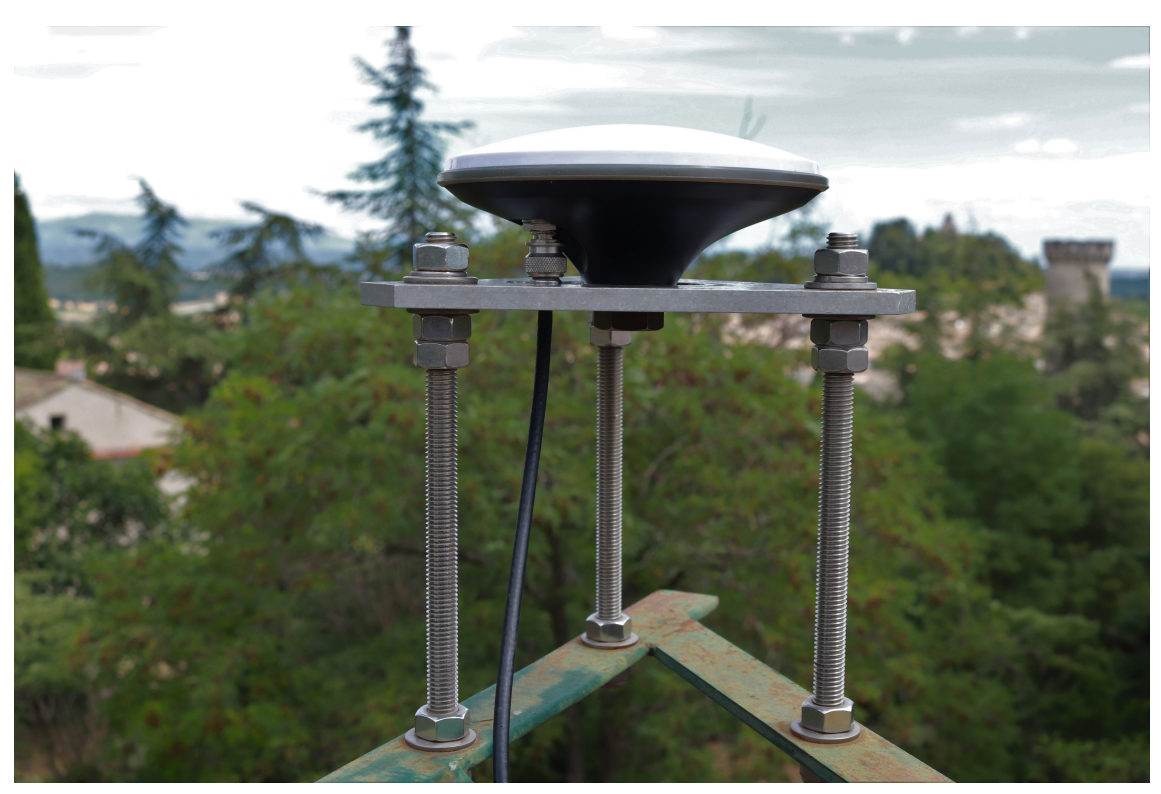

Tasnîme Louartani Amina EL-MOUTAOUAKKIL Clément FOUGEROUSE Jessy Ribaira

# Table des matières

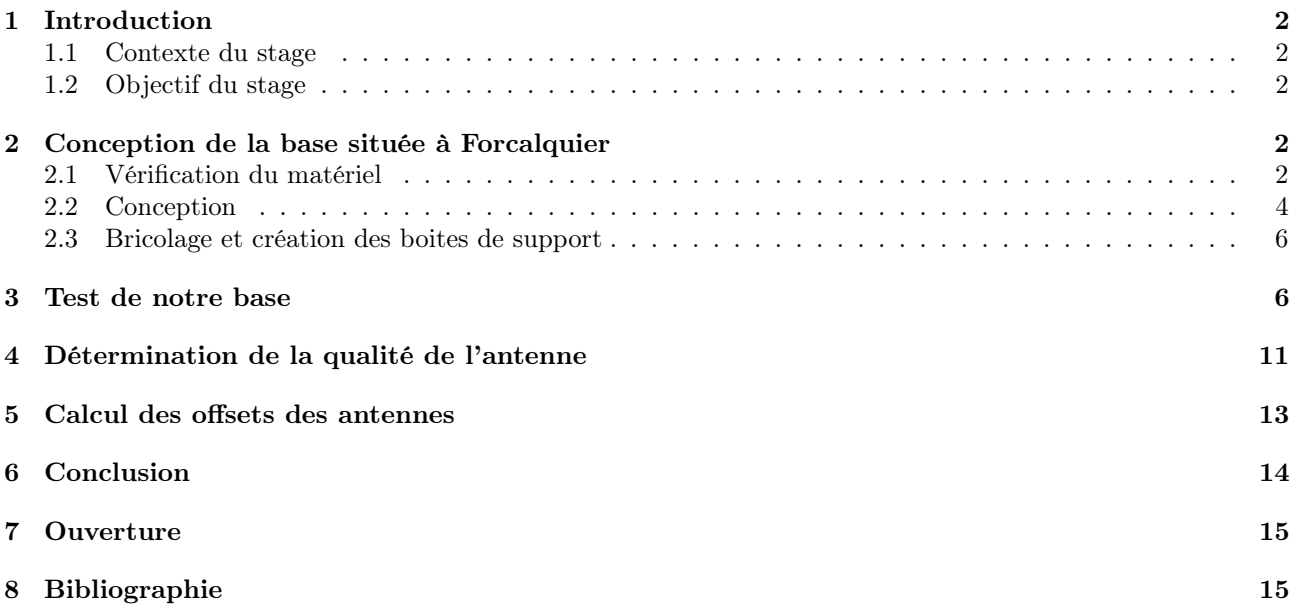

## 1 Introduction

#### 1.1 Contexte du stage

Les réseaux GNSS permanents se développent depuis environ 25 ans. En France on trouve d'une part des réseaux publics(RGP, RENAG) qui diffusent -à titre gratuit- principalement des données Rinex pour permettre le post-traitement et d'autre part des réseaux privés (Teria, Sat-Info, Orpheon, Lel@,CoopTech...) qui diffusent moyennant finance des flux temps réel pour le nRTK. Depuis environ deux ans un réseau ouvert et contributif s'est développé, le réseau Centipède. Il compte à l'heure actuelle160 stations implantées principalement par des agriculteurs pour le guidage de tracteurs ou par des particuliers. On trouve depuis peu des stations déployées par des opérateurs publics (mairies...).

#### 1.2 Objectif du stage

L'objectif de notre projet est de concevoir une base GNSS permanente qui sera implantée sur le toit de l'ENSG à Champs sur Marne. Un lot de matériel supplémentaire a été acquis pour construire une deuxième base semi permanente à Forcalquier pendant les périodes d'ouverture du centre. Une fois notre base fonctionnelle, nous devons la tester et ainsi obtenir les différentes précisions. Elle pourrait être utilisée par tous les utilisateurs (agriculteurs, géomètres, particuliers. . . ).

## 2 Conception de la base située à Forcalquier

#### 2.1 Vérification du matériel

La première étape est bien sûr de tester nos matériels afin de voir si tout fonctionne pour pouvoir mener à bien notre projet. Nous avons commencé à tester le matériel primordial à notre projet, c'est-à-dire la puce ainsi que l'antenne low-cost.

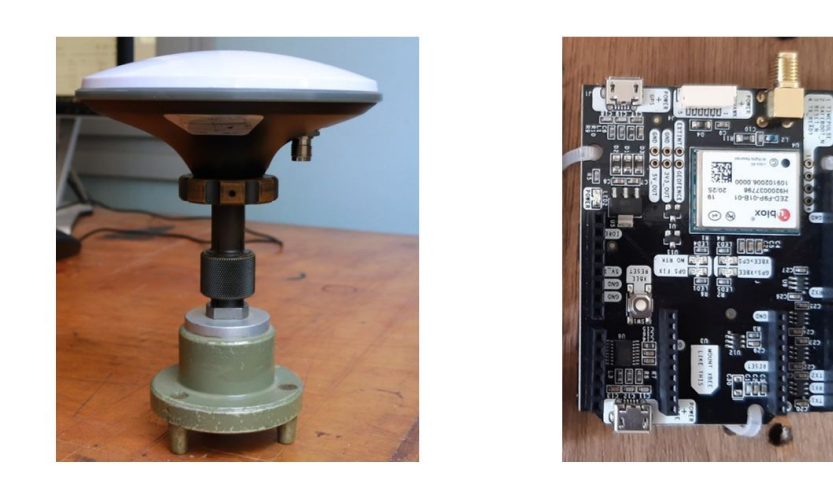

Figure 1 – Photgraphie de notre antenne low-cost et de notre puce recepteur (F9P)

Pour cela nous avons effectué le branchement suivant.

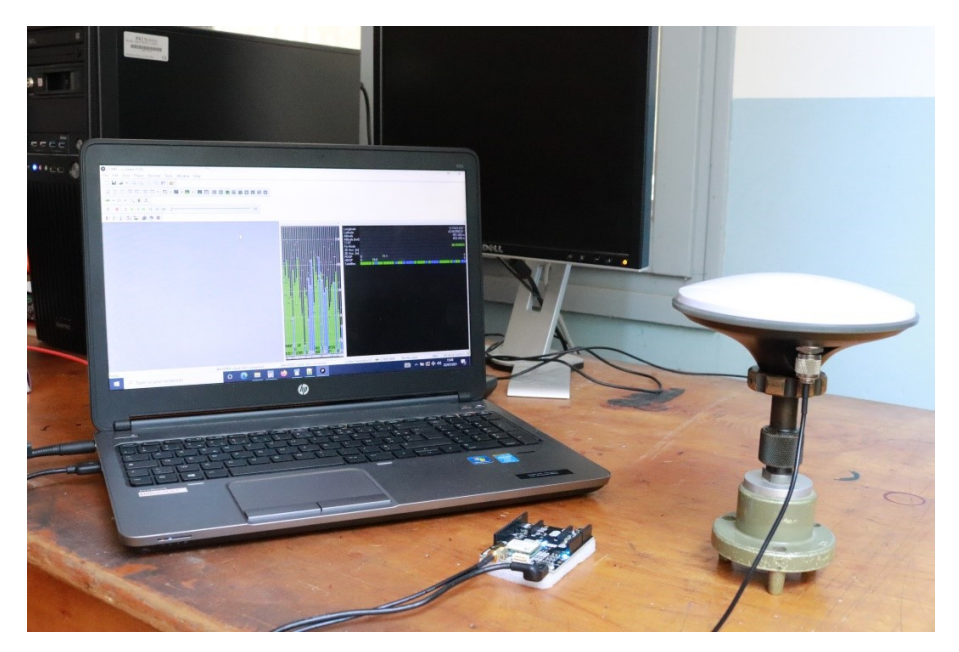

Figure 2 – Photographie du branchement pour le test du fonctionnement de la puce

Cela permet de connecter la puce F9P à l'antenne low-cost et à l'ordinateur. L'ordinateur permet de visualiser et de pouvoir récupérer les observations. Nous avons utilisé le logiciel U-center pour créer l'interface avec la puce. Apres avoir paramétrer le logiciel U-center (voir documentation), on a pu obtenir un écran comme ci-dessous.

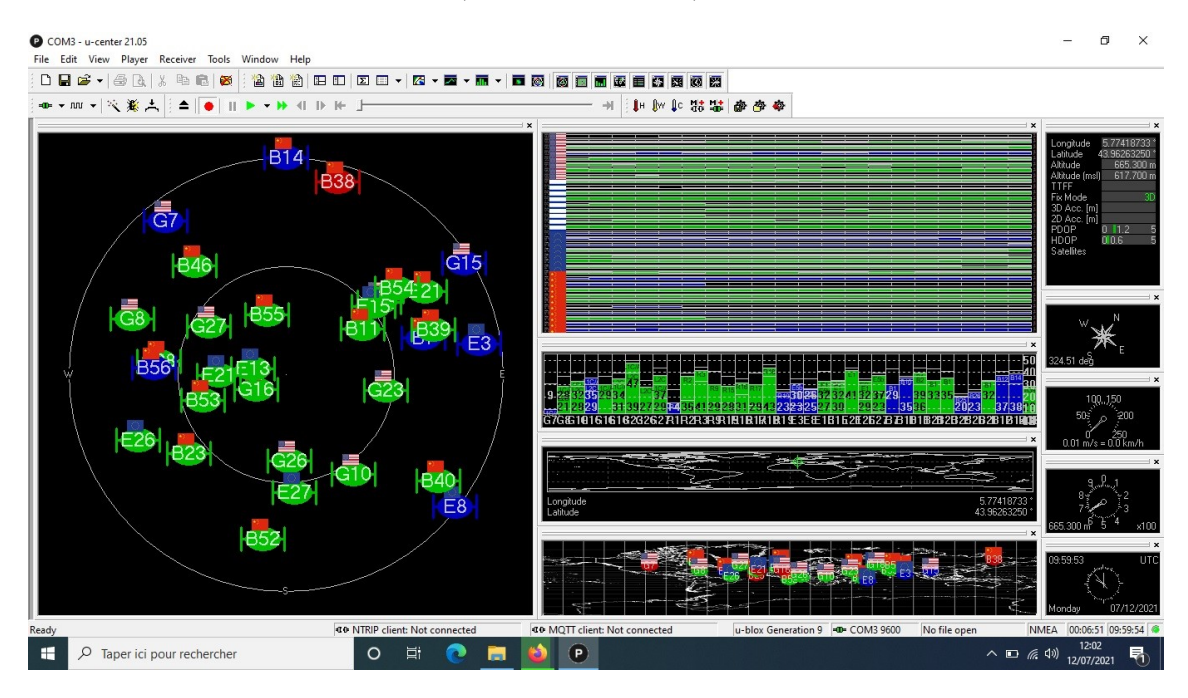

On peut remarquer que l'antenne capte bien les satellites et qu'elle transmet bien les données à la puce qui les traduit de manière utilisable vers l'ordinateur et que nous pouvons les visualiser sur l'ordinateur via U-center. Après avoir regardé le simple fonctionnement de la puce, on a dû vérifier la cohérence des données récupérées. Pour cela on a laissé tourner le système (antenne+puce+ordinateur) pendant quelques heures une première fois et toute une nuit une seconde fois, dans le but d'obtenir des observations afin de déterminer la position précise de l'antenne.

Nous avons donc calculé la position précise de notre station (voir documentation du calcul précis) et nous avons pu voir que la position obtenue était précise à quelques centimètres près de la position réelle.

Cela permet donc de valider le fait que la puce et l'antenne fonctionnent assez bien.

#### 2.2 Conception

A ce moment, il nous faut donc préparer le raspberry pour pouvoir mettre les données sur le réseau . Pour cela nous avons suivi la documentation de centipede (site web), c'est-à-dire de pousser un firmware et de télécharger une image dessus. Une fois que nous avons préparé le raspberry, on a dû commencer la mise en place de notre station, en effet depuis le début (les tests) notre station n'était pas du tout fixée sur un point solide (posée sur une table ou au bord de la fenêtre). Nous avons décidé de la placer sur le toit du centre IGN à Forcalquier. Pour cela nous avons dû percer un trou dans une plaque d'aluminium afin de pouvoir attacher solidement notre antenne au socle de la base attaché au toit du centre.

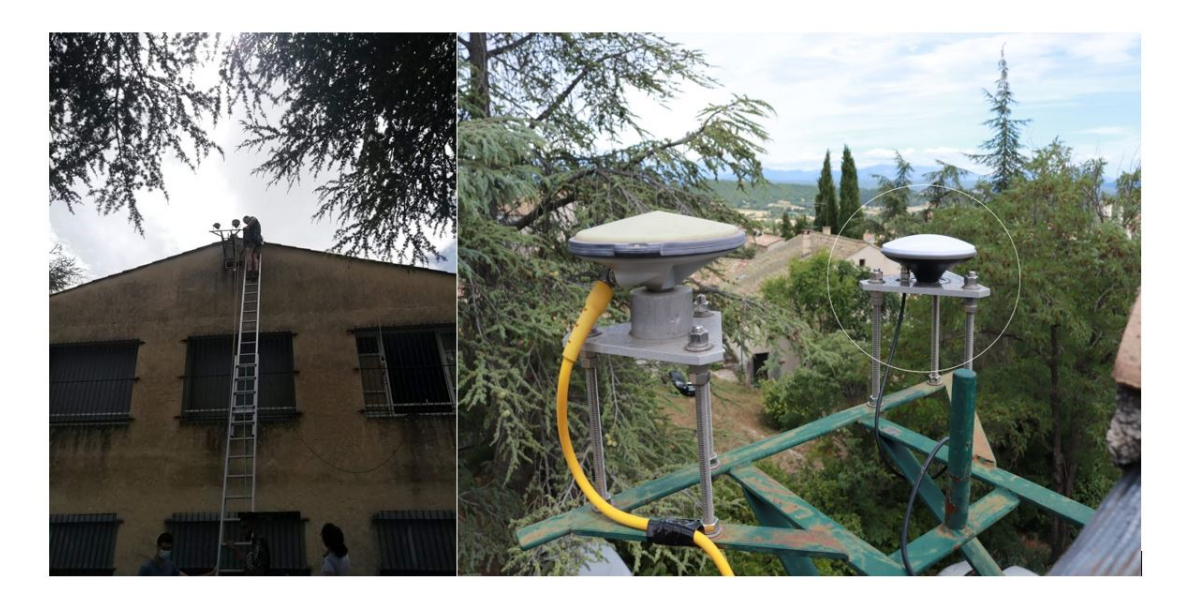

Figure 3 – Photographie lors de l'installation de l'antenne sur le toit du centre IGN à Forcalquier

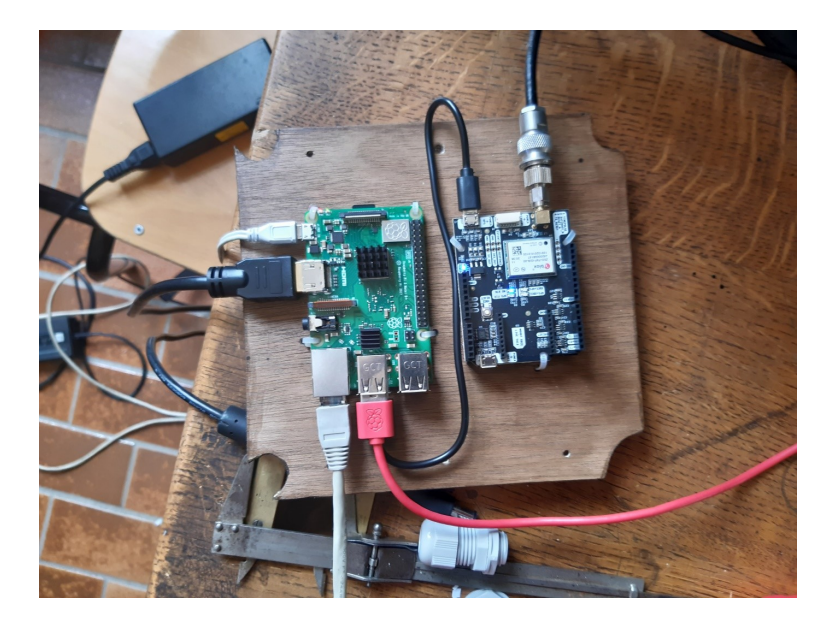

Figure 4 – Branchement de la station à l'intérieur (puce+raspberry)

Une fois la station mise de façon permanente sur le toit et les branchements effectués, nous avons dû faire en sorte que les données reçues par notre antenne accèdent au réseau de Centipède. Pour cela, nous avons demandé au service informatique de l'ENSG de nous ouvrir un port (le port2101). Une fois réalisé, nous avons donc connecté notre raspberry au réseau de l'école et ainsi nous avons pu envoyer nos données aux serveurs de Centipède qui eux le broadcast à tous les utilisateurs qui le voudront. Cependant, même si on envoyait nos données sur Centipède, notre station n'était pas encore disponible pour tous les utilisateurs, en effet, nous devons la déclarer au réseau. Pour pouvoir la déclarer au réseau, nous devons envoyer, en plus des caractéristiques des composants, un rapport d'un calcul précis de notre base par le RGP de l'IGN avec une durée de 24h d'observation. (Cf rapport de calcul précis).

| ====== RGF93 ====                                                                                                    |
|----------------------------------------------------------------------------------------------------|
| POSITION RGF93 EPOQUE 2021.540 (17/07/21):<br>BASE 99999S999<br>X: 4575500 4578 Y: 462678 1263 7: 4405556 0536                                                                                                    |
| POSITION RGF93 COORDONNEES GEOGRAPHIQUES :<br>BASE 99999S999<br>LONGITUDE 5.774165614 ° LATITUDE 43.962596107 ° HELL 655.4007<br>E 005 46 26 996209<br>N 43 57 45.345984<br>655.4007<br>LAMBERT-93 : E = 922605.477 m N = 6322087.834 m Alt (IGN69 via RAF18b) = 605.122 m<br>$CC43$ : E = 1922616.905 m N = 2310618.329 m<br>CC44 : $E = 1922584.068$ m N = 3199588.017 m<br>$CC45$ : E = 1922618.760 m N = 4088536.913 m                                                                                                    |
|                                                                                                    |
| QUALITE DE LA MISE EN REFERENCE ETRS89 : RESIDUS N E HE (MILLIMETRES)                                                                                                    |
| <b>NOM</b><br>Е<br>$HE$ $\perp$<br>N                                                                                                    |
| 0.22<br>$-2.61$    <br>APT1 18614M001<br>4.68<br>8.23 4.79 - 17.53    <br>AXPV 10057M001<br>$-0.47 -0.22$<br>CAMA 19685M001<br>$-6.61$    <br>GINA 10095M001<br>$-6.05$<br>5.98<br>$19.23$    <br>$-3.06$<br>$-2.49$<br>$9.28$    <br>MICH 10011M001<br>-1<br>MSMM 19895M001  <br>$-1.42$<br>$-2.82$<br>$3.29$    <br>$-7.15 - 3.00$<br>$3.83$    <br>RST2 19866M001  <br>STV2 19864M002<br>$-1.14$<br>$-9.08$    <br>6.41<br>VISN 19874M001  <br>6.01 1.39<br>$4.31$    <br>GAPC 18312M001  <br>$0.49 - 0.24$    <br>$-4.02$<br>RMZT 18606M001  <br>$-2.19$ $-5.91$ $-3.69$  <br>SIST 18613M001  <br>$-0.94$<br>2.62<br>$-0.20$ |
| <b>EMQ</b><br>5.12<br>3.40<br>$9.31$                                                                                                    |
| EXACTITUDE ESTIMEE (2*SIGMA):                                                                                                    |
| <b>BASE</b><br>$F N: 119$ mm $F F: 90$ mm $F H: 228$ mm                                                                                                    |

Figure 5 – Extrait du rapport de notre calcul précis

Nous pouvons remarquer que la précision de notre base est centimétrique et même millimétrique en planimétrie. Une fois la base déclarée et toutes les étapes précédentes réalisées, notre base est enfin opérationnelle. Nous pouvons voir notre base sur la carte des bases de centipède.

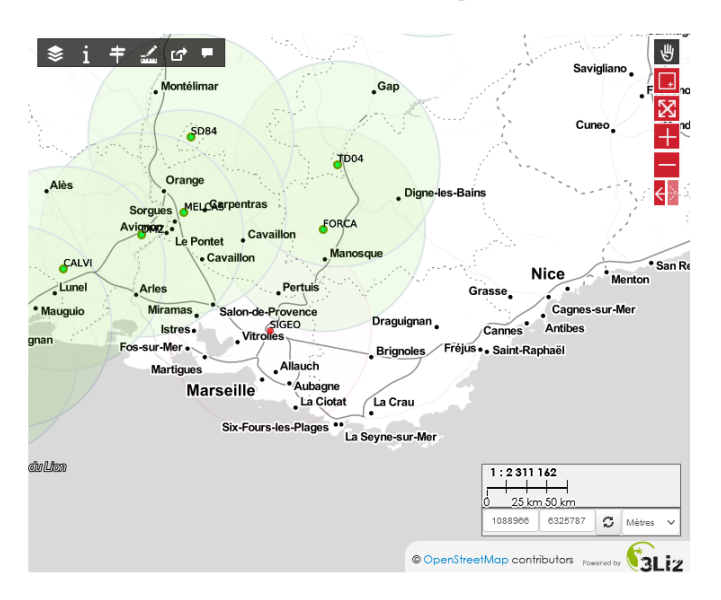

Figure 6 – Image récupérer sur le site de centipède

On peut remarquer que notre base a une certaine importance pour le réseau Centipède car elle couvre une zone non déjà couverte par d'autres stations. Cependant, notre station est semi-permanente car comme elle se situe sur le toit du centre de l'IGN et que ce dernier n'est ouvert que de Mars à début Août, elle ne pourra plus fonctionner les autres mois (faute de courant). On aimerait ainsi obtenir l'accord et le soutien des représentants locaux de la ville de Forcalquier pour pouvoir déplacer la station et l'installer de manière permanente sur le toit d'un bâtiment public comme par exemple les services techniques de la ville de Forcalquier.

#### 2.3 Bricolage et création des boites de support

Afin de rendre les branchements plus pérennes nous avons décidé de construire deux boîtes de protection. En effet, il y aura une boîte pour la base de Forcalquier et une autre boîte pour la base à Champs-sur-Marne. De plus, afin de rendre le projet un peu plus éducatif nous avons aussi voulu rendre le haut de la boîte transparent pour pouvoir voir les différents composants et donc pouvoir expliquer aux visiteurs l'intérieur d'une base GNSS. Nous avons décidé de prendre comme support des boîtes de dérivation et nous avons fixé au fond de la boite une planche en bois. Sur cette planche en bois nous avons fixé les différents composants (puce F9P et raspberry). De plus nous avons découpé le couvercle pour mettre à la place une plaque de plexiglas. Nous avons aussi mis des presse-étoupes pour pouvoir faire passer les fils (alimentation, antenne, internet) à l'intérieur de la boÎte.(cf fiche technique du montage, annexe)

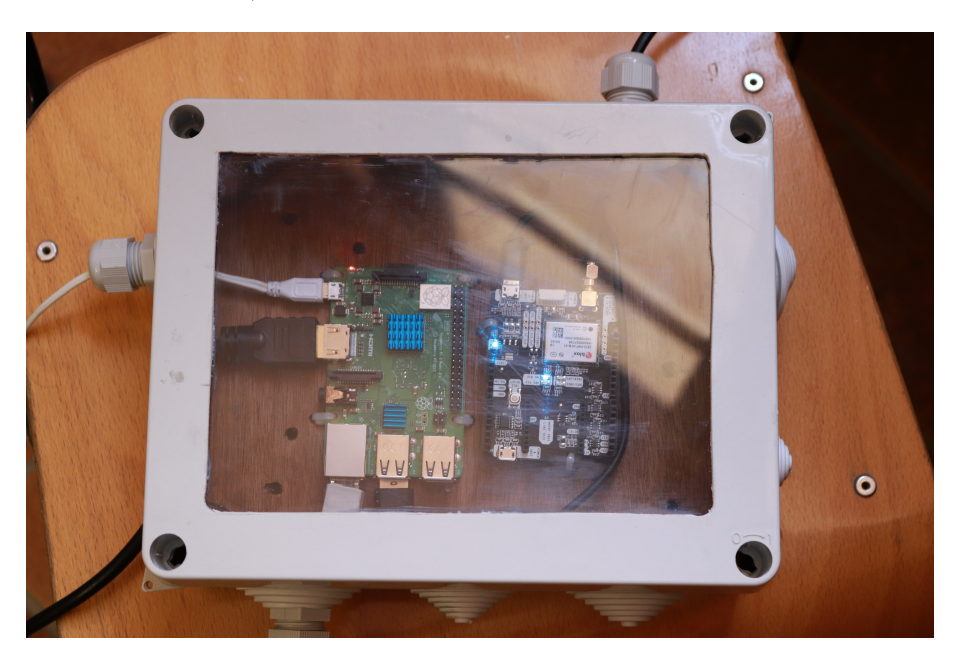

Figure 7 – Boîtier

## 3 Test de notre base

Nous avons décidé de tester les valeurs qu'on obtiendrait avec FORCA comme base de référence. Pour cela nous avons utilisé un SP80 comme récepteur mobile et nous l'avons connecté à notre base via Centipède, c'està-dire réaliser du nRTK (cf documentation du nRTK). Nous avons donc réaliser plusieurs levés de points avec cette méthode dans différents lieux. A l'aide de l'application Géodésie de Poche, nous nous sommes rendus sur des points de coordonnées connues à Banon et à Vachères. Nous avons aussi relevé un point sur un des piliers du centre IGN à Forcalquier (cf le tableau ci-dessous).

|             |                               | Coordonnées géographiques  |              | Coordonnées planes<br>Lambert93 |             |               |
|-------------|-------------------------------|----------------------------|--------------|---------------------------------|-------------|---------------|
|             | Latitude                      | Longitude                  | Hauteur<br>m | Nord<br>m                       | Est<br>m    | Altitude<br>m |
| Banon       | 44°02'27,04280"               | 5°38'14,67877"             | 790,668      | 6330401,381                     | 911345.791  | 739,833       |
| Vachères    | 43°56'06,13152"               | 5°37'51,11955"             | 920,548      | 6318633,687                     | 911213,209  | 870,11        |
| Forcalquier | $43^{\circ} 57'$<br>46,38802" | $5^\circ 46'$<br>26,94914" | 652,562      | 922603.298                      | 6322119,939 | 602,252       |

Figure 8 – Coordonnées officielles des points

Afin de comparer les coordonnées obtenues par la méthode nRTK, nous avons aussi pris MELCAS et TD04 comme bases de référence. MELCAS et TD04 sont aussi issues du réseau Centipède et se situent respectivement à 68 km et 32 km de FORCA, cf ci-dessous.

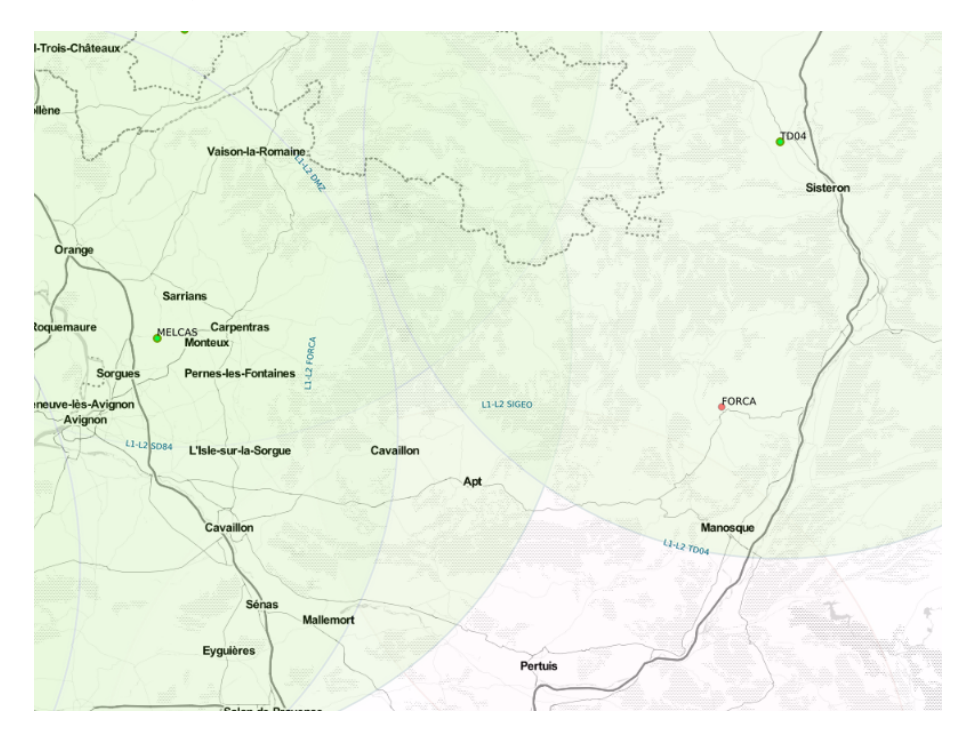

Figure 9 – Carte montrant les bases FORCA, MELCAS et TD04

|                          | (en m)         | TD <sub>04</sub> | <b>FORCA</b>                        | <b>MELCAS</b> | Moyenne des déterminations depuis<br>les différentes bases Centipède | <b>FICHE STATION</b> |
|--------------------------|----------------|------------------|-------------------------------------|---------------|----------------------------------------------------------------------|----------------------|
|                          | <b>NORD</b>    | 6330401.427      | 6330401.411                         |               | 6330401.419                                                          | 6330401.381          |
| <b>30 SEC</b>            | <b>EST</b>     | 911345.864       | 911345.812                          |               | 911345.838                                                           | 911345.791           |
|                          | <b>HAUTEUR</b> | 739.762          | 739.750                             |               | 739.756                                                              | 739.833              |
|                          |                |                  |                                     |               |                                                                      |                      |
| Ecart par rapport aux    | <b>NORD</b>    | 0.046            | 0.030                               |               |                                                                      |                      |
| coordonnées              | <b>EST</b>     | 0.073            | 0.021                               |               |                                                                      |                      |
| <b>officielles</b>       | <b>HAUTEUR</b> | $-0.071$         | $-0.083$                            |               |                                                                      |                      |
|                          |                |                  |                                     |               |                                                                      |                      |
| Ecart avec la<br>moyenne | <b>NORD</b>    | 0.008            | 0.008                               |               |                                                                      |                      |
|                          | <b>EST</b>     | 0.026            | 0.026                               |               |                                                                      |                      |
|                          | <b>HAUTEUR</b> | 0.006            | 0.006                               |               |                                                                      |                      |
|                          |                |                  |                                     |               |                                                                      |                      |
|                          | <b>NORD</b>    |                  | 6330401.423 6330401.411 6330401.431 |               | 6330401.422                                                          |                      |
| 3 SEC                    | <b>EST</b>     | 911345.860       | 911345.815                          | 911345.897    | 911345.857                                                           |                      |
|                          | <b>HAUTEUR</b> | 739.754          | 739.753                             | 739.742       | 739,750                                                              |                      |
|                          |                |                  |                                     |               |                                                                      |                      |
| Ecart par rapport aux    | <b>NORD</b>    | 0.042            | 0.030                               | 0.050         |                                                                      |                      |
| coordonnées              | <b>EST</b>     | 0.069            | 0.024                               | 0.106         |                                                                      |                      |
| officielles              | <b>HAUTEUR</b> | $-0.079$         | 0.080                               | 0.091         |                                                                      |                      |
|                          |                |                  |                                     |               |                                                                      |                      |
| Ecart avec la            | <b>NORD</b>    | 0.001            | 0.011                               | 0.009         |                                                                      |                      |
| moyenne                  | <b>EST</b>     | 0.003            | 0.042                               | 0.040         |                                                                      |                      |
|                          | <b>HAUTEUR</b> | 0.004            | $-0.003$                            | 0.008         |                                                                      |                      |

Figure 10 – Tableau des valeurs prises à Banon

Nous avons obtenu des résultats similaires à quelques millimètres près pour chaque test avec une base différente à Banon et à quelques centimètres près à Forcalquier. Mais en comparant chaque résultat par rapport aux coordonnées officielles, nous avons obtenu de grands écarts centimétriques notamment au niveau de la hauteur.

|                   | (en m)         | TD <sub>04</sub> | <b>FORCA</b> | Moyenne des<br>déterminations<br>depuis les<br>différentes bases<br>Centipède | <b>FICHE STATION</b> |
|-------------------|----------------|------------------|--------------|-------------------------------------------------------------------------------|----------------------|
|                   | <b>NORD</b>    | 6322119.919      | 6322119.939  | 6322119.929                                                                   | 6322119.939          |
| 3 SEC             | <b>EST</b>     | 922603.377       | 922603.303   | 922603.340                                                                    | 922603.298           |
|                   | <b>HAUTEUR</b> | 602.298          | 602.253      | 602.276                                                                       | 602.252              |
|                   |                |                  |              |                                                                               |                      |
| Ecart par rapport | <b>NORD</b>    | $-0.020$         | 0.000        | 0.010                                                                         |                      |
| aux coordonnées   | <b>EST</b>     | 0.079            | 0.005        | 0.042                                                                         |                      |
| officielles       | <b>HAUTEUR</b> | 0.046            | 0.001        | 0.024                                                                         |                      |
|                   |                |                  |              |                                                                               |                      |
| Ecart avec la     | <b>NORD</b>    | 0.010            | 0.010        |                                                                               |                      |
| moyenne           | <b>EST</b>     | 0.037            | 0.037        |                                                                               |                      |
|                   | <b>HAUTEUR</b> | 0.023            | 0.022        |                                                                               |                      |

Figure 11 – Tableau des valeurs prises sur le pilier 5 au centre de l'IGN

Lorsque nous avons relevé le point se situant sur le pilier 5 du centre IGN à Forcalquier, nous n'avons pas pu fixer correctement les bases à chaque test. Tout d'abord, il y a beaucoup d'arbres autour du pilier et cela fait du masque, ce qui peut expliquer les raisons d'une base non fixée. Ensuite, à partir du pilier, nous sommes à une distance de 68 km de MELCAS et de 38 km de TD04. Sachant que nous avons dit que les bases peuvent émettre à un rayon de 30 km environ, nous avons donc dépassé le rayon limite de ces bases et cela explique aussi le fait que l'on ne puisse pas capter MELCAS. En revanche, les écarts obtenus en comparant les coordonnées officielles et celles des tests pour chaque base sont de l'ordre du centimètre.

|                            |                |                  |              |               | Moyenne des<br>détermination |                      |
|----------------------------|----------------|------------------|--------------|---------------|------------------------------|----------------------|
|                            | (en m)         | TD <sub>04</sub> | <b>FORCA</b> | <b>MELCAS</b> | s depuis les                 | <b>FICHE STATION</b> |
|                            |                |                  |              |               | différentes                  |                      |
|                            |                |                  |              |               | bases                        |                      |
|                            |                |                  |              |               | Centipède                    |                      |
|                            | <b>NORD</b>    | 6318628.3        | 6318628.3    | 6318628.2     | 6318628.249                  | 6318633.687          |
| 3 SEC                      | <b>EST</b>     | 911221.86        | 911221.89    | 911221.9      | 911221.881                   | 911213.209           |
|                            | <b>HAUTEUR</b> | 869.862          | 869.796      | 869,908       | 869,855                      | 870.110              |
|                            |                |                  |              |               |                              |                      |
| Ecart par                  | <b>NORD</b>    | $-5.415$         | $-5.362$     | $-5.537$      | $-5.438$                     |                      |
| rapport aux<br>coordonnées | <b>EST</b>     | 8.649            | 8.679        | 8.689         | 8.672                        |                      |
| officielles                | <b>HAUTEUR</b> | $-0.248$         | $-0.314$     | $-0.202$      | $-0.255$                     |                      |
|                            |                |                  |              |               |                              |                      |
| Ecart avec la              | <b>NORD</b>    | 0.023            | 0.076        | $-0.099$      |                              |                      |
|                            | <b>EST</b>     | $-0.023$         | 0.007        | 0.017         |                              |                      |
| moyenne                    | <b>HAUTEUR</b> | 0.007            | $-0.059$     | 0.053         |                              |                      |
|                            |                |                  |              |               |                              |                      |
|                            | <b>NORD</b>    |                  | 6318628.3    |               |                              |                      |
| <b>30 SEC</b>              | <b>EST</b>     |                  | 911221.89    |               |                              |                      |
|                            | <b>HAUTEUR</b> |                  | 869.794      |               |                              |                      |
|                            |                |                  |              |               |                              |                      |
| Écart par                  | <b>NORD</b>    |                  | $-5.366$     |               |                              |                      |
| rapport aux<br>coordonnées | <b>EST</b>     |                  | 8.677        |               |                              |                      |
| officielles                | <b>HAUTEUR</b> |                  | $-0.316$     |               |                              |                      |

Figure 12 – Tableau des valeurs prises à Vachères

A Vachères, nous avons eu du mal à fixer les bases TD04 et MELCAS. En effet, nous étions situés à 38 km de TD04 et 59 km de MELCAS. La distance entre la base FORCA et le point à Vachères est de 10 km, ce qui explique le fait que l'on a pu obtenir des coordonnées en fixe pendant 30 secondes. Les valeurs obtenues pour les coordonnées de ce point sont toutes beaucoup plus proches entre elles pour chaque base qu'en comparant avec les coordonnées officielles du point où elles sont toutes biaisées de 5 et 8 mètres. Si ces valeurs sont toutes biaisées, nous pouvons supposer que c'est une erreur de mesure de notre part en pensant que nous nous sommes trompés de point. Cependant, l'endroit ne comportait pas d'autres points proches de là où nous étions donc cette hypothèse est naturellement réfutée. Mais aussi, ce point faisait partie du réseau RBF mis en place en 1997. De

plus, il se situe à proximité de terres agricoles et proche de deux pylônes. Ces faits peuvent potentiellement être considérés pour expliquer le fait que l'on a des valeurs très écartées des coordonnées officielles.

Enfin, la limite de la distance et l'emplacement du point jouent un grand rôle dans la capacité à capter des bases. De plus, nous avons pu remarquer qu'à Banon, il était question d'un écart altimétrique plus important qu'en planimétrique (8 centimètres). Nous voulions savoir si un même écart était présent si nous effectuions le test à Forcalquier. Si tel est le cas, nous pouvons conclure que cela ne vient pas du délai troposphérique mais d'un problème de calibration. Cependant, nous avons obtenu un écart de 1 millimètre et 5 centimètres donc cette erreur vient bien du délai troposphérique.

Une fois que l'importance de la distance a été mise en avant grâce aux résultats obtenus ci-dessus. Nous voulions représenter la significativité de l'altitude en effectuant la même méthode mais en l'appliquant sur trois points : à Saint-Étienne les Orgues, à mi-chemin de la montée de la Montagne de Lure et sur son sommet. Les coordonnées de ces trois points ne sont pas des points connus sur le réseau RGF93 mais elles ont été obtenues grâce à la méthode RTK en posant une base statique sur le point durant un temps d'observation d'environ 1h30min.

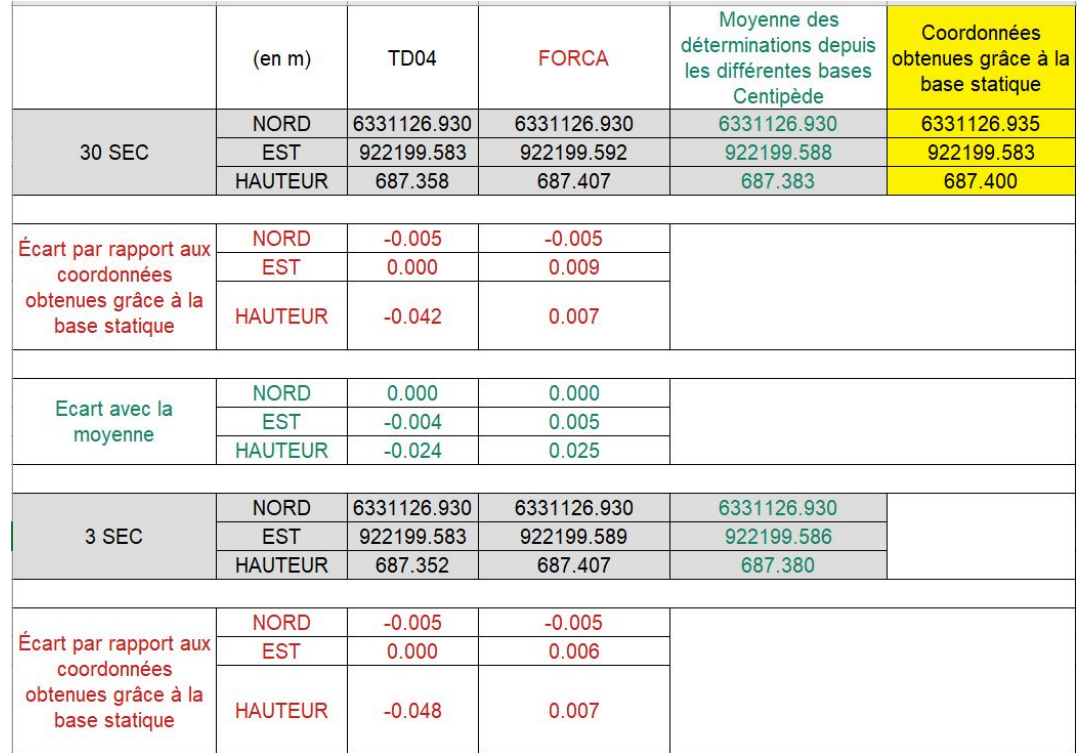

A Saint-Étienne-Les-Orgues, nous étions à une distance de 9 km de la base FORCA et nous avons un écart altimétrique de 7 millimètres. Alors que la distance entre la base TD04 et ce point est de 23,9 km et nous avons un écart altimétrique de -4 centimètres.

|                                      | (en m)         | <b>TD04</b> | <b>FORCA</b>                        | Moyenne des<br>détermination<br>s depuis les<br>différentes<br>bases<br>Centipède | Coordonnée<br>s obtenues<br>grâce à la<br>base statique |  |  |  |
|--------------------------------------|----------------|-------------|-------------------------------------|-----------------------------------------------------------------------------------|---------------------------------------------------------|--|--|--|
|                                      | <b>NORD</b>    |             |                                     | 6336781.880 6336781.900 6336781.890                                               | 6336781.870                                             |  |  |  |
| <b>30 SEC</b>                        | <b>EST</b>     | 923132.761  | 923132.760                          | 923132.761                                                                        | 923132.778                                              |  |  |  |
|                                      | <b>HAUTEUR</b> | 1331.736    | 1331.706                            | 1331.721                                                                          | 1331.716                                                |  |  |  |
|                                      |                |             |                                     |                                                                                   |                                                         |  |  |  |
|                                      | <b>NORD</b>    | 0.010       | 0.030                               |                                                                                   |                                                         |  |  |  |
| Écart par rapport aux<br>coordonnées | <b>EST</b>     | $-0.017$    | $-0.018$                            |                                                                                   |                                                         |  |  |  |
| obtenues grâce à la<br>base statique | <b>HAUTEUR</b> | 0.020       | $-0.010$                            |                                                                                   |                                                         |  |  |  |
|                                      |                |             |                                     |                                                                                   |                                                         |  |  |  |
| Ecart avec la                        | <b>NORD</b>    | $-0.010$    | 0.010                               |                                                                                   |                                                         |  |  |  |
| moyenne                              | <b>EST</b>     | 0.000       | $-0.001$                            |                                                                                   |                                                         |  |  |  |
|                                      | <b>HAUTEUR</b> | 0.015       | $-0.015$                            |                                                                                   |                                                         |  |  |  |
|                                      |                |             |                                     |                                                                                   |                                                         |  |  |  |
|                                      | <b>NORD</b>    |             | 6336781.860 6336781.880 6336781.870 |                                                                                   |                                                         |  |  |  |
| 3 SEC                                | <b>EST</b>     | 923132.764  | 923132.760                          | 923132.762                                                                        |                                                         |  |  |  |
|                                      | <b>HAUTEUR</b> | 1331.769    | 1331.732                            | 1331.751                                                                          |                                                         |  |  |  |
|                                      |                |             |                                     |                                                                                   |                                                         |  |  |  |
| Écart par rapport aux                | <b>NORD</b>    | $-0.010$    | 0.010                               |                                                                                   |                                                         |  |  |  |
| coordonnées                          | <b>EST</b>     | $-0.014$    | $-0.018$                            |                                                                                   |                                                         |  |  |  |
| obtenues grâce à la<br>base statique | <b>HAUTEUR</b> | 0.053       | 0.016                               |                                                                                   |                                                         |  |  |  |

Figure 13 – Valeurs prises entre Saint-Etienne-Les-Orgues et la Montagne de Lure

A mi-chemin sur la montée de la Montagne de Lure, nous sommes à 14 km de FORCA et 18 km de TD04. De plus, nous sommes montés à 1331,7 mètres de haut, soit 647 mètres au-dessus du point se trouvant à Saint-Etienne-les-Orgues. Comme nous pouvons le constater au niveau de l'altimétrie en considérant TD04 comme base de référence, l'écart est deux fois plus faible, tandis qu'il se maintient avec FORCA.

|                                                        | (en m)         | TD <sub>04</sub> | <b>FORCA</b>            | Movenne des<br>déterminations<br>depuis les<br>différentes bases | Coordonnées<br>obtenues grâce à la<br>base statique |
|--------------------------------------------------------|----------------|------------------|-------------------------|------------------------------------------------------------------|-----------------------------------------------------|
|                                                        | <b>NORD</b>    |                  | 6339481.945 6339482.953 | 6339482.449                                                      | 6339481.958                                         |
|                                                        | <b>EST</b>     | 924260.125       | 924260.140              | 924260.133                                                       | 924260.137                                          |
| <b>30 SEC</b>                                          | <b>HAUTEUR</b> | 1749.041         | 1749.121                | 1749.081                                                         | 1748.978                                            |
|                                                        |                |                  |                         |                                                                  |                                                     |
| Ecart par                                              | <b>NORD</b>    | $-0.013$         | 0.995                   |                                                                  |                                                     |
| rapport aux                                            | <b>EST</b>     | $-0.012$         | 0.003                   |                                                                  |                                                     |
| coordonnées<br>obtenues<br>grâce à la<br>base statique | <b>HAUTEUR</b> | 0.063            | 0.143                   |                                                                  |                                                     |
|                                                        |                |                  |                         |                                                                  |                                                     |
| Ecart avec la                                          | <b>NORD</b>    | $-0.504$         | 0.504                   |                                                                  |                                                     |
| moyenne                                                | <b>EST</b>     | $-0.008$         | 0.007                   |                                                                  |                                                     |
|                                                        | <b>HAUTEUR</b> | $-0.040$         | 0.040                   |                                                                  |                                                     |
|                                                        |                |                  |                         |                                                                  |                                                     |
|                                                        | <b>NORD</b>    |                  | 6339481.949 6339482.952 | 6339482.451                                                      |                                                     |
| 3 SEC                                                  | <b>EST</b>     | 924260.126       | 924260.141              | 924260.134                                                       |                                                     |
|                                                        | <b>HAUTEUR</b> | 1749.396         | 1749.112                | 1749.254                                                         |                                                     |
|                                                        |                |                  |                         |                                                                  |                                                     |
| Écart par                                              | <b>NORD</b>    | $-0.009$         | 0.994                   |                                                                  |                                                     |
| rapport aux                                            | <b>EST</b>     | $-0.011$         | 0.004                   |                                                                  |                                                     |
| coordonnées<br>obtenues<br>grâce à la<br>base statique | <b>HAUTEUR</b> | 0.418            | 0.134                   |                                                                  |                                                     |

Figure 14 – Valeurs prises à la Montagne de Lure

Une fois sur le sommet de la Montagne de Lure, nous sommes à 17 km de FORCA et 15 km de TD04. Les écarts altimétriques augmentent mais l'écart entre ce point et la base TD04 reste inférieur à celui entre le point et notre base FORCA. Ainsi, l'altimétrie est mise en avant car plus on est en hauteur, plus l'écart augmente. De plus, il a été aussi ici prouvé l'importance de la limite de distance car malgré l'ascension vers le sommet de la Montagne de Lure, nous nous rapprochions de la base TD04 et l'écart altimétrique restait aussi inférieur à celui avec notre base.

# 4 Détermination de la qualité de l'antenne

Durant les tests effectués et expliqués ci-dessus, nous avons fait en parallèle des levés de points sur la route toutes les secondes en prenant les bases FORCA et TD04 comme bases de référence. Nous étions équipés de deux voitures pour mieux se répartir le travail. Une voiture allait jusqu'au sommet de la Montagne de Lure et l'autre voiture devait se diriger vers les points qui se situent à Saint-Étienne-les-Orgues et à mi chemin de la montée vers le sommet de la Montagne. Sur les toits des deux voitures se trouvaient les deux antennes Spectra misent en mode Réseau, ce qui permettait à l'une de capter la base FORCA et l'autre de capter la base TD04. Le relevé des points toutes les secondes s'est fait à l'aller et au retour à l'aide de l'option « Collect Feature »

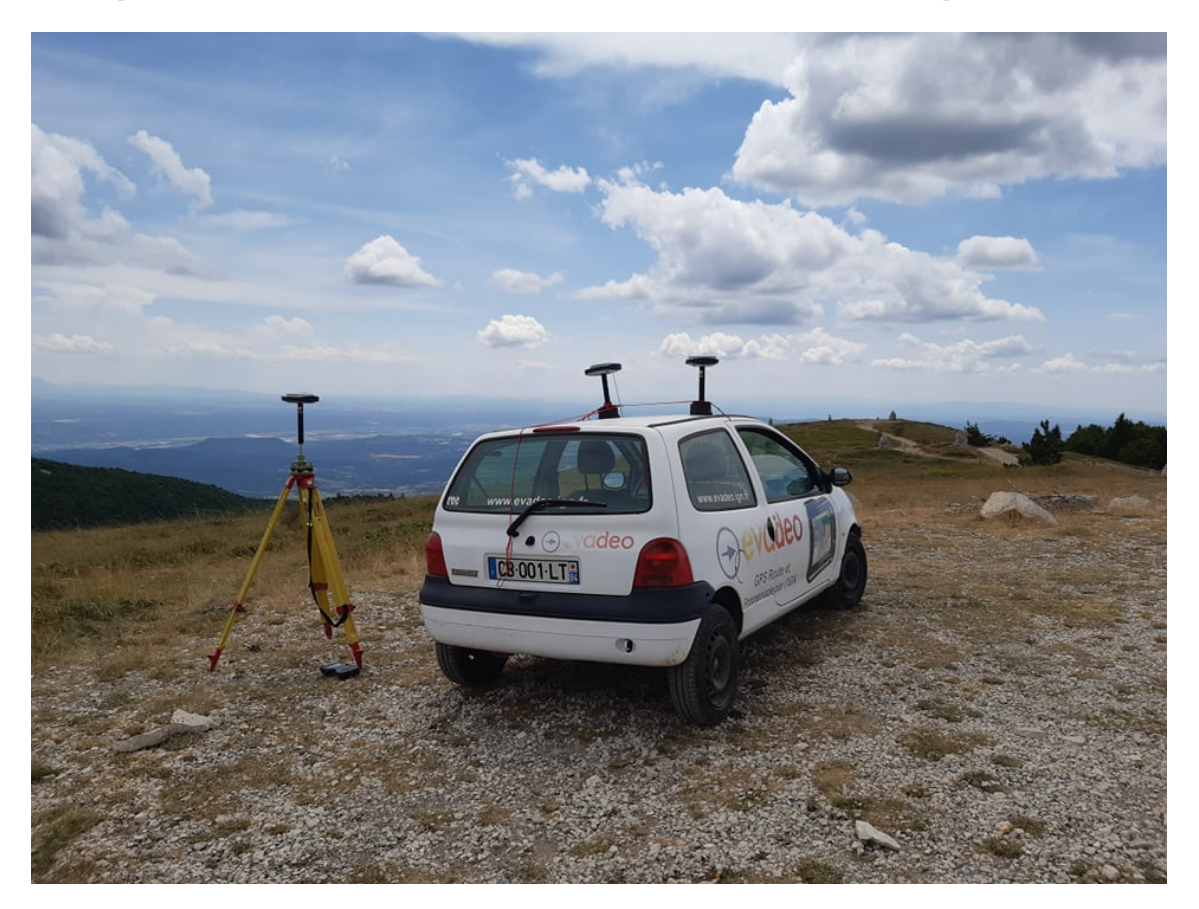

Figure 15 – Equipements utilisés

sur le récepteur Spectra. Une fois tous les points relevés, nous récupérons ces coordonnées pour les mettre sous QGIS afin d'obtenir une carte où l'on peut voir les points en fonction de leurs descriptions. En effet, certains points on été relevés sans que l'antenne ne captait la base en fixe. Ces points-là ont été représentés en rouge sur la carte. D'après cette carte, nous pouvons constater la dégradation des résultats lorsque nous passons sur les routes entourées d'arbres qui servent de masque. Cela montre l'importance du placement de l'antenne. Mais principalement, que ce soit pour la base FORCA ou TD04, tout au long du trajet, nous obtenons beaucoup de points où les bases sont fixes.

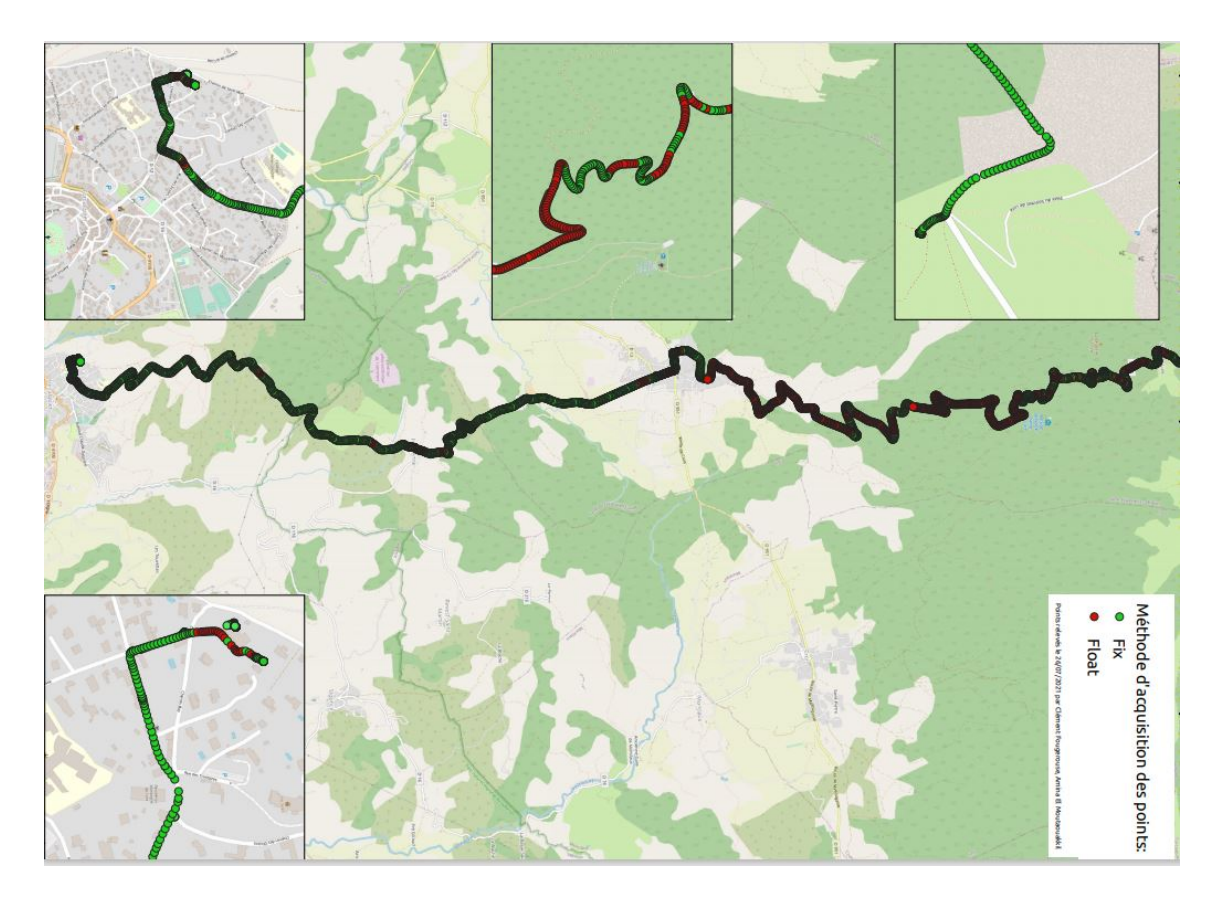

Figure 16 – Acquisition de points GNSS entre Forcalquier et le sommet de la Montagne de Lure

|                        | trajet retour FORCA | trajet retour TD04 |
|------------------------|---------------------|--------------------|
| points en méthode fixe | 1762                | 1875               |
| points au total        | 2643                | 2827               |
| taux de points fixe    | 67%                 | 66%                |

Figure 17 – Taux de points mesurés en "fixed" pour les stations de références FORCA et TD04

## 5 Calcul des offsets des antennes

Comme nous utilisons des antennes low-cost nous ne connaissons pas les offsets de ces antennes. L'offset d'une antenne est la distance entre le centre de phase de l'antenne (généralement au centre de l'antenne) et l'ARP, « antenna reference point » (le talon de l'antenne). Cet offset est important à déterminer car elle peut correspondre à une différence de quelques centimètres. Et si on souhaite obtenir une bonne précision en altimétrique il est très important de les prendre en compte. Pour cela nous avons réalisé le protocole « calcul d'offset » (cf protocole d'offset) Cependant nous avons eu pas mal de problèmes lors de la réalisation de ce protocole. En effet, lors des acquisitions des données par différentes antennes, la carte F9P a mal été flashée et donc nous n'avons pas pu obtenir des informations µmoblox (essentielle pour pouvoir convertir en RINEX et donc obtenir la positions de la base). Lors de la deuxième tentative nous avons de nouveau flashé la puce F9P et nous avons bien vérifié que la carte renvoyait les messages µmoblox (RXM-RAW RXM-RAWX et RXM-SFRBX). Ensuite, nous avons testé les antennes sur une très courte période (20 minutes) afin de voir si la carte nous renvoyait les informations nécessaires. Cependant, la carte ne garde pas en mémoire ces paramètres si la carte vient à être débranchée et malheureusement nous n'avions pas remarqué ce problème avant de faire de nouvelles mesures. . . Donc nous n'avons de nouveau pas pu obtenir des informations utiles pour les calculs. C'est pourquoi, nous avons cette fois effectué des mesures mais avec un autre récepteur dont nous savons qu'il fonctionne correctement. Nous avons donc utilisé un récepteur (ProFlex 800). Ainsi nous avons pu obtenir enfin des informations mais il y a eu de nouveaux problèmes. En effet, quand nous ouvrons les fichiers d'observations, il manque certaines observations (des valeurs d'acquisitions dans les bandes D2 D5 S1 S2 S5). Et nous avons été obligés de couper les fichiers en deux (un fichier où il apparaît ces 14 bandes de données et un autre fichier où il y a seulement 9 bandes classiques observables (L1 L2 L5 C1 P1 P2 C2 C5 D1)). Une fois les fichiers nettoyés, nous avons pu passer à l'étape de calcul pour pouvoir exploiter les données, Nous avons donc calculé les coordonnées précises de chaque antenne ainsi que de la base avec le Bernese (RGP de l'IGN) et avec RTKPOST. De surcroît, nous avons aussi utilisé le logiciel Tychobrahe pour obtenir la position des bases. En effet, les stations étant très proches l'une de l'autre (moins de 10mètres), il est presque préférable de ne pas tenir en compte des effets de la troposphère. Les corrections liées à la troposphère calculées par le Bernese pourraient dégrader les résultats au lieu de les améliorer. De plus, grâce à un autre groupe de projet, nous avons pu obtenir, sans devoir les mesurer, les coordonnées des points des stations de manières topométriques.

Nous avons donc obtenu les données suivantes :

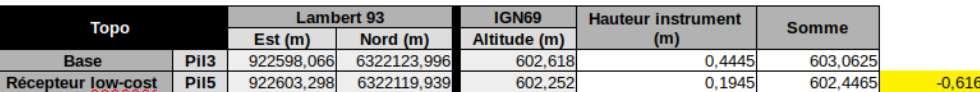

|                           |                  | <b>Antenne Centipède</b> |                         |                         | Offset calculé<br>(cm) | Offset réel<br>(cm) | <b>Delta</b><br>(cm) |          |
|---------------------------|------------------|--------------------------|-------------------------|-------------------------|------------------------|---------------------|----------------------|----------|
|                           |                  | <b>Lambert 93</b>        |                         | <b>IGN69</b>            |                        |                     |                      |          |
| <b>Bernese</b>            |                  | Est(m)                   | Nord (m)                | Altitude (m)            |                        |                     |                      |          |
| <b>Base</b>               | Pil <sub>3</sub> | 922598.067               | 6322123,984             | 603,080                 |                        |                     |                      |          |
| <b>Récepteur low-cost</b> | Pil5             | 922603.295               | 6322119,933             | 602,487                 | $-0.593$               | 2.3                 | 5.0                  | $-2,700$ |
|                           |                  |                          |                         |                         |                        |                     |                      |          |
| Tychobrahe                |                  | <b>Lambert 93</b>        |                         | <b>IGN69</b>            |                        |                     |                      |          |
|                           |                  | Est(m)                   | Nord (m)                | Altitude (m)            |                        |                     |                      |          |
| <b>Base</b>               | Pil <sub>3</sub> | 922598,066               | 6322123,962             | 603,065                 |                        |                     |                      |          |
| <b>Récepteur low-cost</b> | Pil5             | 922603,3                 | 6322119,908             | 602,437                 | $-0.628$               | $-1,2$              | 5.0                  | $-6,200$ |
|                           |                  |                          |                         |                         |                        |                     |                      |          |
|                           |                  |                          |                         |                         |                        |                     |                      |          |
|                           |                  | <b>Antenne TRIMBLE</b>   |                         |                         |                        |                     |                      |          |
|                           |                  | <b>Lambert 93</b>        |                         | <b>IGN69</b>            |                        |                     |                      |          |
| <b>Bernese</b>            |                  |                          |                         |                         |                        |                     |                      |          |
| <b>Base</b>               | Pil <sub>3</sub> | Est(m)<br>922598.067     | Nord (m)<br>6322123,984 | Altitude (m)<br>603,080 |                        |                     |                      |          |
| <b>Récepteur low-cost</b> | Pil5             | 922603,303               | 6322119.932             | 602,555                 | $-0.525$               | 9.1                 | 6.17                 | 2.93     |
|                           |                  |                          |                         |                         |                        |                     |                      |          |
|                           |                  | <b>Lambert 93</b>        |                         | <b>IGN69</b>            |                        |                     |                      |          |
| <b>Tych obrahe</b>        |                  | Est(m)                   | Nord (m)                | Altitude (m)            |                        |                     |                      |          |
| <b>Base</b>               | Pil <sub>3</sub> | 922598,066               | 6322123,962             | 603,065                 |                        |                     |                      |          |
| Récepteur low-cost        | Pil5             | 922603,308               | 6322119,919             | 602,532                 | $-0.533$               | 8,3                 | 6,17                 | 2.13     |
|                           |                  |                          |                         |                         |                        |                     |                      |          |
|                           |                  |                          |                         |                         |                        |                     |                      |          |
|                           |                  |                          |                         |                         |                        |                     |                      |          |
|                           |                  | Antenne ANN (pas ouf)    |                         |                         |                        |                     |                      |          |
| <b>Bernese</b>            |                  |                          | <b>Lambert 93</b>       | <b>IGN69</b>            |                        |                     |                      |          |
|                           |                  | Est(m)                   | Nord (m)                | Altitude (m)            |                        |                     |                      |          |
| <b>Base</b>               | Pil <sub>3</sub> | 922598.068               | 6322123,994             | 603,055                 |                        |                     |                      |          |
| <b>Récepteur low-cost</b> | Pil5             | 922604,482               | 6322121,621             | 615,852                 | 12.797                 | 1341.3              |                      | $\cdots$ |

Figure 18 – Tableau récapitulatif des calculs des offsets

Ainsi, nous pouvons en conclure que nos données ne sont pas assez précises pour obtenir de manière plutôt sûre les offsets des antennes. En effet, nous devons obtenir un delta proche de zéro pour l'antenne TRIMBLE (mini Zéphire) car l'offset de l'antenne réel donné par le constructeur est plutôt fiable. Cependant, on peut quand même souligner le fait que nos données sont cohérentes même si elles ne sont pas assez précises pour obtenir les offsets. Dès lors, nous ne pouvons pas conclure sur les offsets des antennes, nous allons donc faire confiance aux constructeurs et pour les antennes qui n'ont pas d'offsets déterminés, nous ne pouvons pas donner une approximation. De plus, nous pouvons remarquer que pour l'antenne ANN (antenne patch), l'offset calculé est de 12,797 mètres, Mais là, nous pensons qu'il s'agit d'un problème de mesure. Pour approfondir et si nous avions eu plus de temps lors du projet, nous aurions pu effectuer de plus longues acquisitions pour chaque antenne (6h au lieu de 1h30). Et nous aurions pu aussi calculer le centre de phase pour les deux bandes séparément (L1 puis L2). Nous aurions pu aussi faire du nivellement pour obtenir la différence d'altitude entre les deux points des piliers, pour cette fois, non pas des valeurs topométriques mais des valeurs métrologiques.

#### 6 Conclusion

Pour conclure, nous avons réussi à installer une base semi-permanente sur le toit du centre de Forcalquier et nous avons aussi préparé les équipements pour pouvoir en installer une autre à Champs-sur-Marne, qui cette fois sera permanente. De plus, nous avons pu tester la base située sur Forcalquier et nous avons pu obtenir une précision de 12 millimètres en altimétrie tout en haut de la montagne de Lure et quelques millimètres en planimétrique. Avec d'autres tests, nous pouvons dire que dans toute la communauté de commune de Forcalquier-Lure, on aura des précisions centimétriques. De plus, un utilisateur nous a informé qu'il avait réussi à se connecter à notre base et à avoir une précision de 30 millimètres à Fréjus dans le Var. Par ailleurs, dans une région proche de Forcalquier, nous avons une meilleure précision que de la seule autre base que nous captons. Cependant, nous n'avons pas pu obtenir les valeurs des offsets des antennes que nous utilisons car nous avons manqué de temps et de précision. Aussi, lors de la conception et de la réalisation de la deuxième boîte, nous avons remarqué un problème sur notre base car nous ne pouvions plus voir les informations sur l'interface de Centipède.

## 7 Ouverture

Même si nos bases sont opérationnelles (quand le problème récemment découvert sera résolu), il reste encore des petits détails à améliorer. En effet, il serait intéressant d'obtenir les offsets des antennes pour pouvoir avoir une meilleure précision en altimétrie. Pour cela, nous avons surtout besoin de temps car il serait préférable d'acquérir des données pendant une durée de 6h au lieu de 1h30. Aussi, le centre IGN de Forcalquier étant fermé durant une bonne partie de l'année (fin automne et hiver), il n'y aura donc plus de courant et d'accès internet, et par conséquent, notre station sera non opérationnelle. C'est pourquoi on aimerait demander à la mairie de Forcalquier de pouvoir l'installer de manière pérenne sur le toit d'un bâtiment public. Cela pourrait avoir un intérêt public car une base permanente toute l'année pourrait bien servir aux agriculteurs des alentours, mais aussi aux géomètres des villes voisines et de Forcalquier lors des futurs relevés. Par ailleurs, nous avons vu que le délai troposphérique joue un rôle assez important dans la précision de la mesure dès qu'on s'éloigne de la station. Or ce délai troposphérique peut aussi être intéressant et utile à exploiter notamment pour la météorologie, le délai humide. En effet, Météo France récupère déjà les valeurs des délais humides des 500 stations de RGP en France et des autres stations permanentes officielles de l'Europe. Cela leur permet de connaître les valeurs de quantité de vapeur d'eau au-dessus de la station. Mais il serait aussi possible de récupèrer ces valeurs des stations Centipède et donc d'obtenir de nouvelles informations utiles pour la prédiction météorologique. Cependant, il y a un petit bémol car on ne peut pas calculer des délais troposphériques en temps réel. Il faudra alors réaliser du PPP (Precise Point Positioning) et créer des fichiers RINEX, c'est-à-dire garder en mémoire quelques heures d'observations pour chaque station.

## 8 Bibliographie

Afin de réaliser au mieux ce projet, nous nous sommes appuyés sur plusieurs documents. La documentation du réseau Centipède nous a permis de fabriquer la base [1] et le travail de recherche autour du délai troposphérique [3, 4, 2] nous a été d'une grande aide.

### Références

- [1] https ://docs.centipede.fr/docs/base/.
- [2] http ://loemi.recherche.ign.fr/argenerique.php ?AR=NIGPSPAGE=3
- [3] Marie-Line Gobinddass. Analyse des traitements de production de retards troposphériques zénithaux en temps quasi-réel dans un réseau de stations GPS permanentes. Rapport de stage à l'institut géographique national, Service de Géodésie et Nivellement, 2007.
- [4] Samuel Nahmani, Olivier Bock. GPS et Troposphère. PPMD, 2009.